>>> eval (Div (Numer 10) (Plus (Number 5) (Number (-5)))) Left (Minus (Number 5) (Number 5))

No further evaluation happens after a throw because ???

### *catching an exception*

How to *catch* an exception?

Lets change our Expr type to

```
data Expr
 = Number Int -- ^ 0,1,2,3,4
 | Plus Expr Expr -- ^ e1 + e2
 | Try Expr Int
 deriving (Show)
```
Informally, try e n evaluates to e but

## *Implementing catch*

Lets implement the catch function!

catch :: Either e a -> (e -> Either e a) -> Either e a catch (Left e) handler = ??? catch (Right a) handler = ???

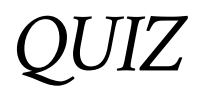

### *Monads Can Be Used for Many Things!*

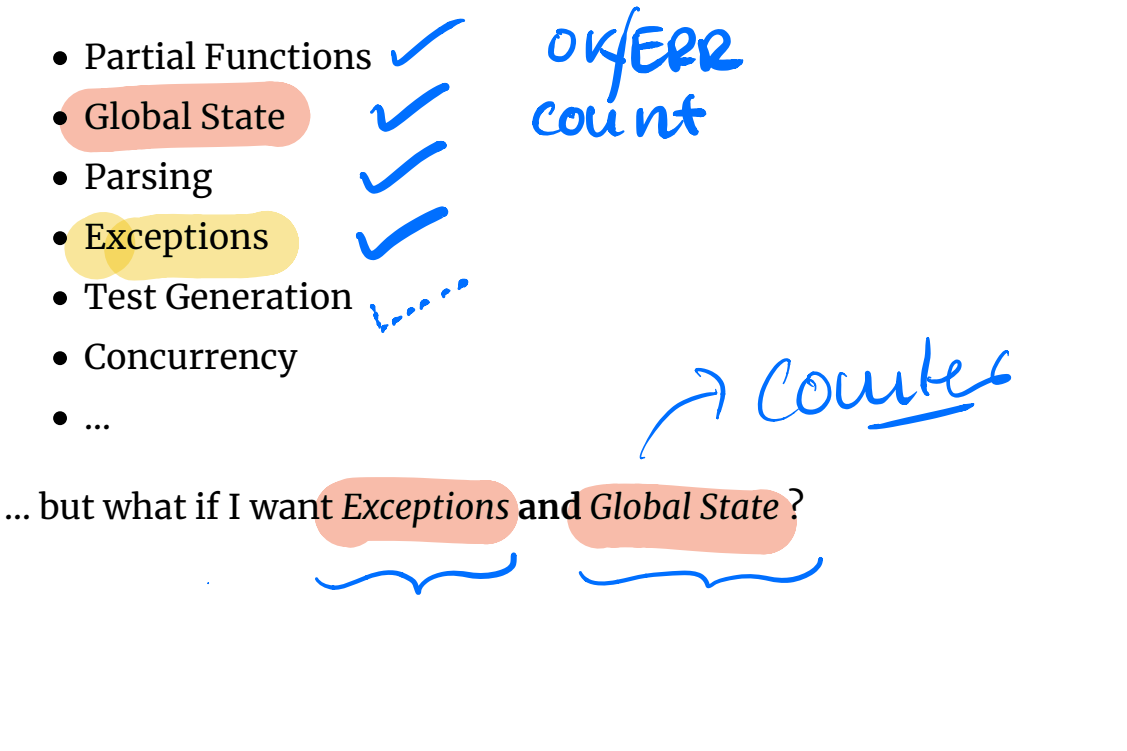

I throw" an error if DB7-<br>"catch" if in Im Def "catch" if  $^{u_0}$  ing  $\mathbb{R}$ f · "count" operations

### *Mixing Monads*

What if I want *Exceptions* **and** *Global State* ?

### *Profiling with the ST Monad*

Lets implement a *profiling* monad that counts the number of operations

```
-- A State-Transformer with a "global" `Int` counter 
type Profile a = State Int a
```
We can write a runProfile that

- executes the transformer from 0
- and renders the result

```
runProfile :: (Show a) => Profile a -> String
runProfile st = showValCount (runState st 0)
showValCount :: (Show v, Show c) => (v, c) -> String
showValCount (val, count) = "value: " ++ show val ++ ", count: "
++ show count
```
A function to *increment* the counter

```
count :: Profile ()
count = do
   n <- get
   put (n+1)
```
### *A Profiling Evaluator*

We can use count to write a *profiling* evaluator

```
evalProf :: Expr -> Profile Int
evalProf = evalwhere
    eval (Number n) = return n eval (Plus e1 e2) = do n1 <- eval e1 
                             n2 <- eval e2
                             count
                            return (n1+n2)
     eval (Div e1 e2) = do n1 <- eval e1 
                             n2 <- eval e2
                             count
                            return (n1 `div` n2)
```
And now, as there are *two* operations, we get

>>> e1 Div (Number 10) (Plus (Number 5) (Number 5))

>>> runProfile (evalProf e1) "value: 1, count: 2"

### *But what about Divide-by-Zero?*

Bad things happen…

```
>>> e2
Div (Number 10) (Plus (Number 5) (Number (-5)))
>>> runProfile (evalProf e2)
*** Exception: divide by zero
"value:
```
**Problem:** How to get *global state* AND *exception handling* ?

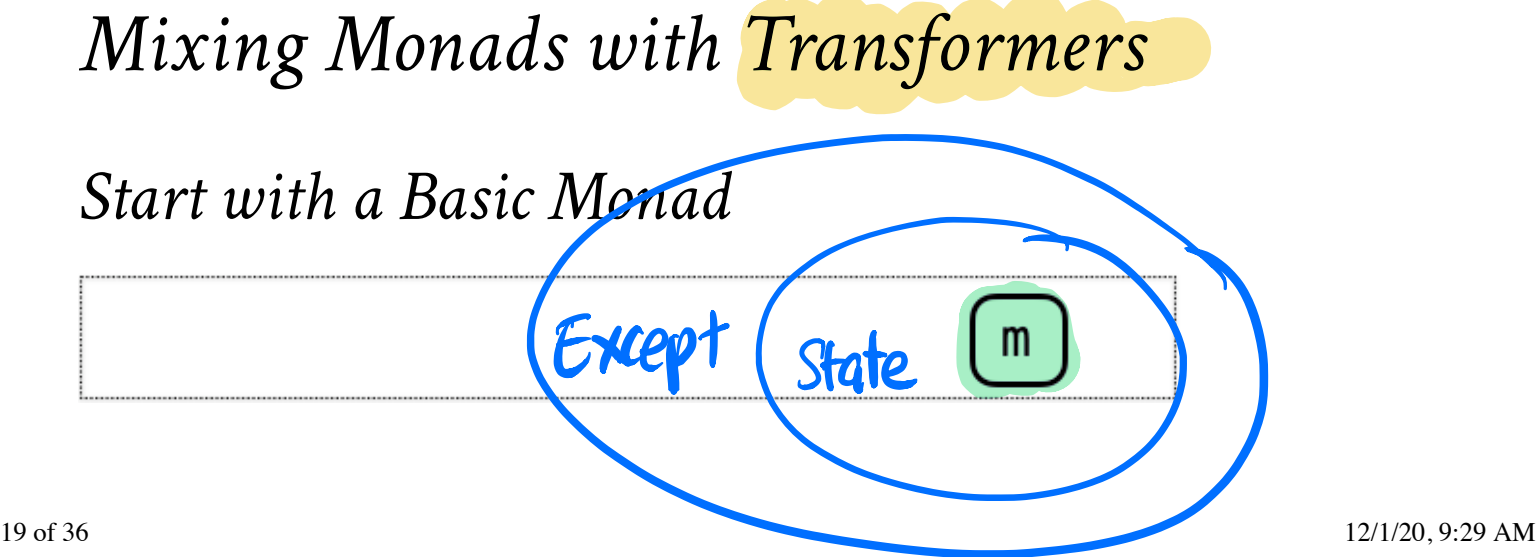

#### m implements

*no* special operations

### *Transform it to add some Capabilities*

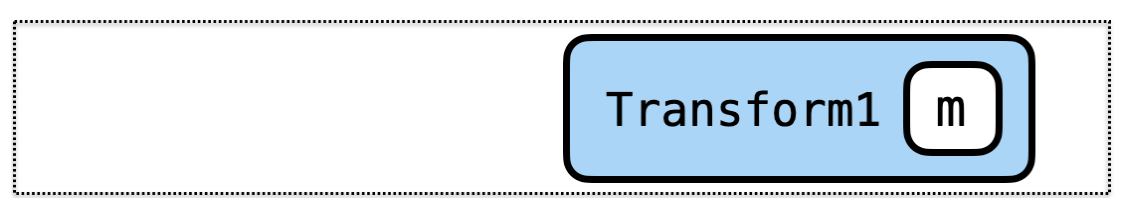

Transform1 m implements

- m operations **and**
- operations added by Transform1

### *Transform again to add more Capabilities*

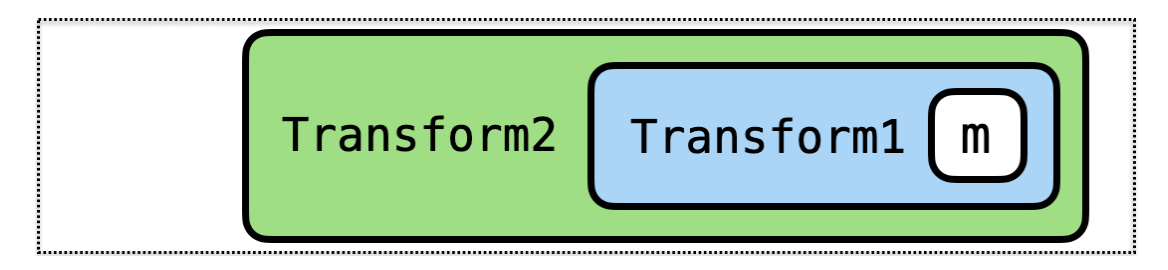

Transform2 (Transform1 m) implements

- m operations **and**
- operations added by Transform1 **and**
- operations added by Transform2

#### *… And so on*

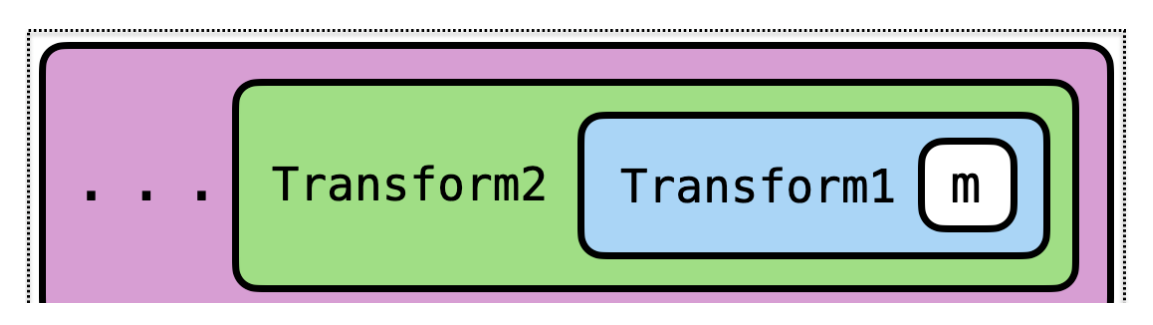

Transform3 (Transform2 (Transform1 m)) implements

*Mixing Monads with Transformers*

Step 2: **Implementing** Monads with Extra Features

Step 1: **Specifying** Monads with Extra Features

- m operations **and**
- operations added by Transform1 **and**
- operations added by Transform2 **and**
- operations added by Transform3 …

Reminiscent of the Decorator Design Pattern (http://oreilly.com/catalog /hfdesignpat/chapter/ch03.pdf) or Python's Decorators (http://en.wikipedia.org /wiki/Python\_syntax\_and\_semantics#Decorators).

dec 2

édecorator1<br>de f fool...):

 $M^{0,1}$ 

"Interface"<br>type-dass

# *Specifying Monads with Extra Features* data Haskell<br>"Classes" Java

First, instead of using *concrete* monads

- State <del>GXCept</del> "Classes" Jave<br>e.g. Profile or Either
- 

 $\mathbf{r}$ 

We will use **type-classes** to *abstractly* specify a monad's *capabilities*

interface for type-class

e.g.<mark>/</mark>MonadState s m <mark>o</mark>r<mark>/</mark>MonadError e m

#### *A Class for State-Transformers Monads* Interface

The class MonadState s m defined in the Control.Monad.State (http://hackage.haskell.org/package/mtl-2.2.2/docs/Control-Monad-Except.html) says

m is a *State-Transformer* monad with state type s

```
class Monad m => MonadState s m where
   get :: m s
  put :: S - > m ()
```

```
\bm{e}turn\bm{\mu} :: a \bm{\beta}ma
 D = \frac{1}{2}a mb
             m b
```
That is to say, m implements

- >>= and return operations specified by Monad *and*
- get and put operations specified by MonadState !

#### *Generalize Types to use Classes*

So we can *generalize* the type of count to use MonadState Int m

```
count :: (MonadState Int m) => m ()
count = do
   n <- get
   put (n+1)
```
### *A Class for Exception Handling Monads*

The class MonadError e m defined in [ Control.Monad.Except ][6] says

m is a *Exception-Handling* monad with exception type e

```
class Monad m => MonadError e m where
   throwError :: e -> m a
  catchError :: m a -> (e -> m a) -> m a
```
That is to say, m implements

- >>= and return operations specified by Monad *and*
- throwError and catchError operations specified by MonadError !

#### *Generalize Types to use Classes*

So we can *generalize* the type of tryCatch to use MonadError e m

tryCatch :: (MonadError e m) => m a -> a -> m a tryCatch m def = catchError m  $(\_ -\rightarrow$  return def)

## *Generalize eval to use Constraints*

We can now *specify* that eval uses a monad m that implements

MonadState Int **and** MonadError Expr

```
eval :: (MonadState Int m, MonadError Expr m) => Expr -> m Int
eval (Number n) = return neval (Plus e1 e2) = do n1 <- eval e1 
                         n2 <- eval e2
                          count
                        return (n1 + n2)eval (Div e1 e2) = do n1 <- eval e1 
                         n2 < - eval e2
                         count
                        if (n2 / = 0)then return (n1 `div` n2) 
                          else throwError e2
eval (Try e n) = tryCatch (eval e) n
Lets try to run it!
>>> e1
>>> evalMix e1
... GHC yells "please IMPLEMENT this MAGIC monad that implements B
OTH features"
                                                  is it?
```
### *Mixing Monads with Transformers*

Step 1: **Specifying** Monads with Extra Features

Step 2: **Implementing** Monads with Extra Features

*Implementing Monads with Extra Features*

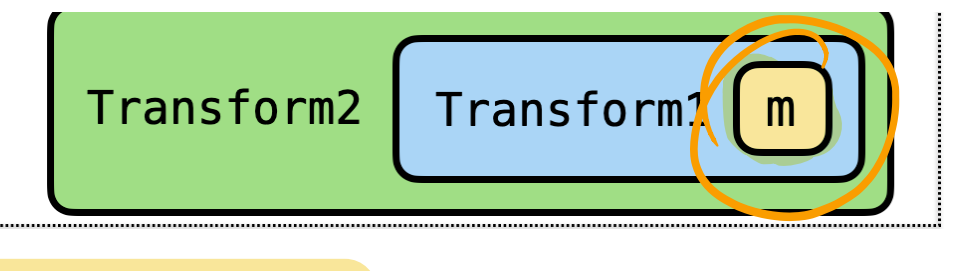

Transform2 (Transform1 m) implements

- m operations **and**
- operations added by Transform1 **and** Fc
- operations added by Transform2 **t**

We require

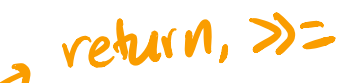

- A *basic* monad m
- A *Transform1* that adds State capabilities
- A *Transform2* that adds Exception capabilities  $s<sub>strat</sub>$ <br> $s<sub>strat</sub>$

*A Basic Monad*

First, lets make a **basic** monad

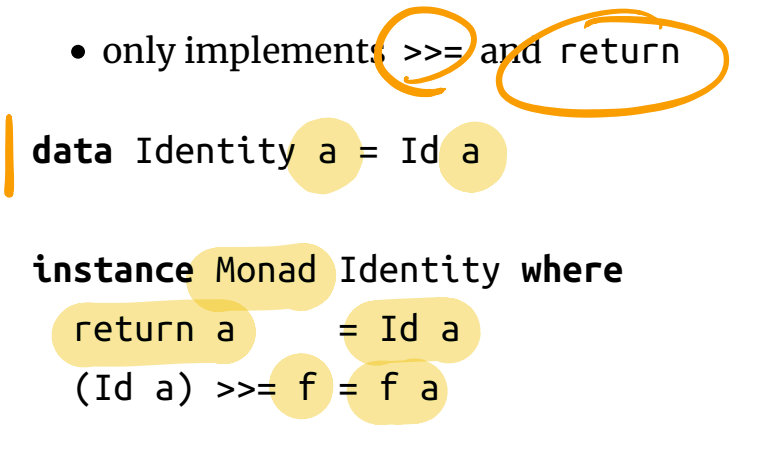

A very *basic* monad: just a **wrapper** ( Id ) around the value ( a )

*No* extra features

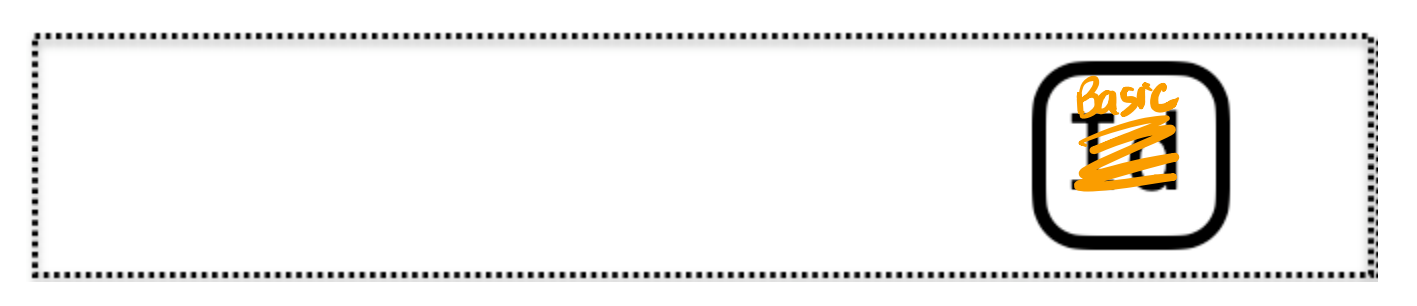

## *A Transform that adds State Capabilities*

The transformer StateT s m defined in the Control.Monad.State module (http://hackage.haskell.org/package/mtl-2.2.2/docs/Control-Monad-Except.html) - *takes* as input monad **m** and

*transforms* it into a new monad m'

such that  $\mathsf{m}'$  implements

- $\bullet$  all the operations that  $\mathsf{m}$  implements
- *and adds* State-transformer capabilities

StateT s m satisfies the constraint (MonadState s (StateT s m))

#### *A State-transformer over Int states*

**type** Prof = StateT Int Identity

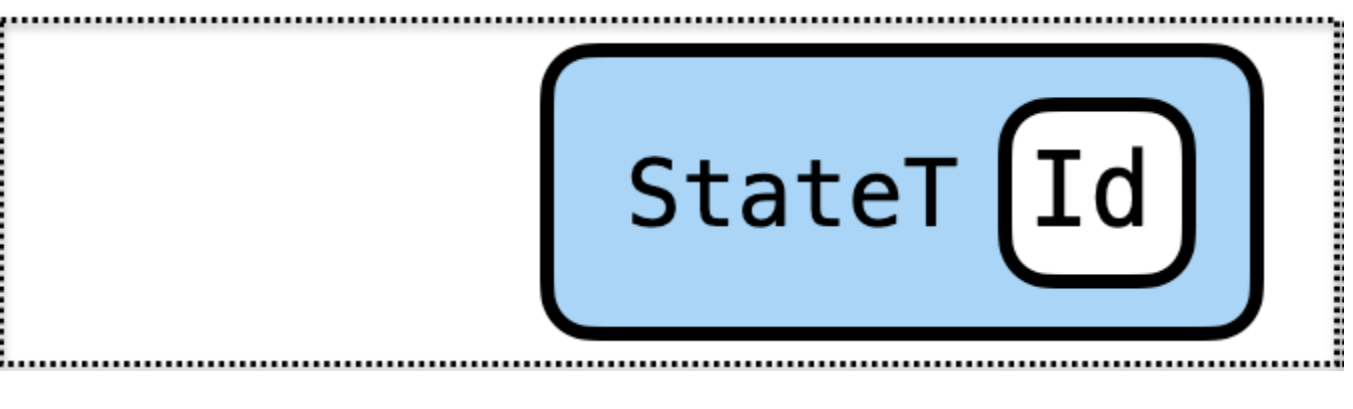

We can go back and give evalProf the type

```
evalProf :: Expr -> Prof Int
```
### *A Transform that adds Exception Capabilities*

The transformer ExceptT e m

- takes as *input* a monad **m** and
- *transforms* it into a new monad **m**

such that  $\mathsf{m}'$  implements

- all the operations that **m** implements
- *and adds* Exception-handling capabilities

ExceptT  $e$  m satisfies the constraint (MonadError  $e$  (ExceptT  $e$  m))

#### *An Exception Handler Monad with Expr-typed exceptions*  $\mathbf{P}$

**type** Exn = ExceptT Expr Identity

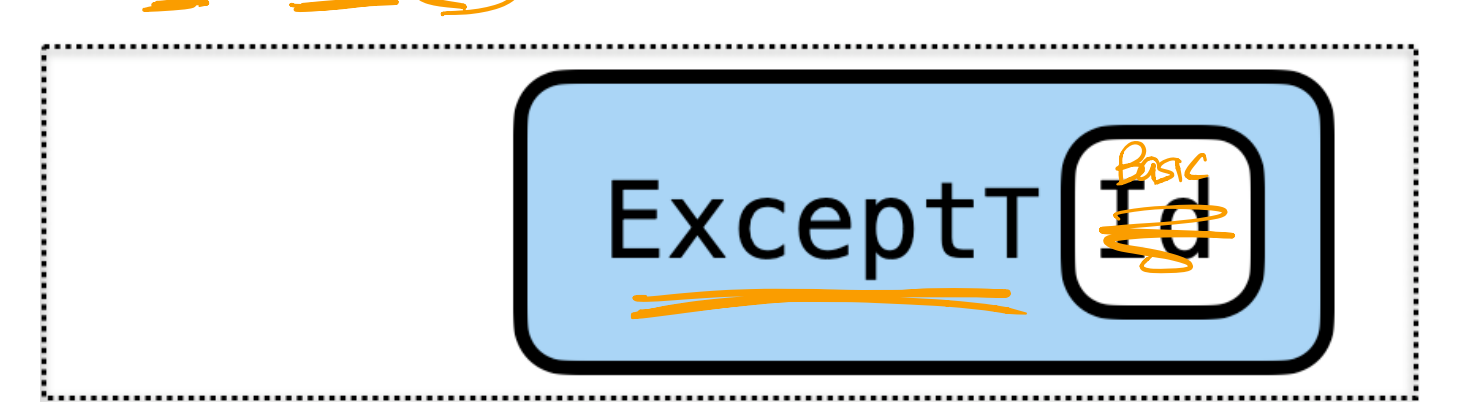

We can go back and give evalThrowCatch the type

evalThrowCatch :: Expr -> Exn Int

### *Composing Transformers*

We can use *both* transformers to get *both* powers!

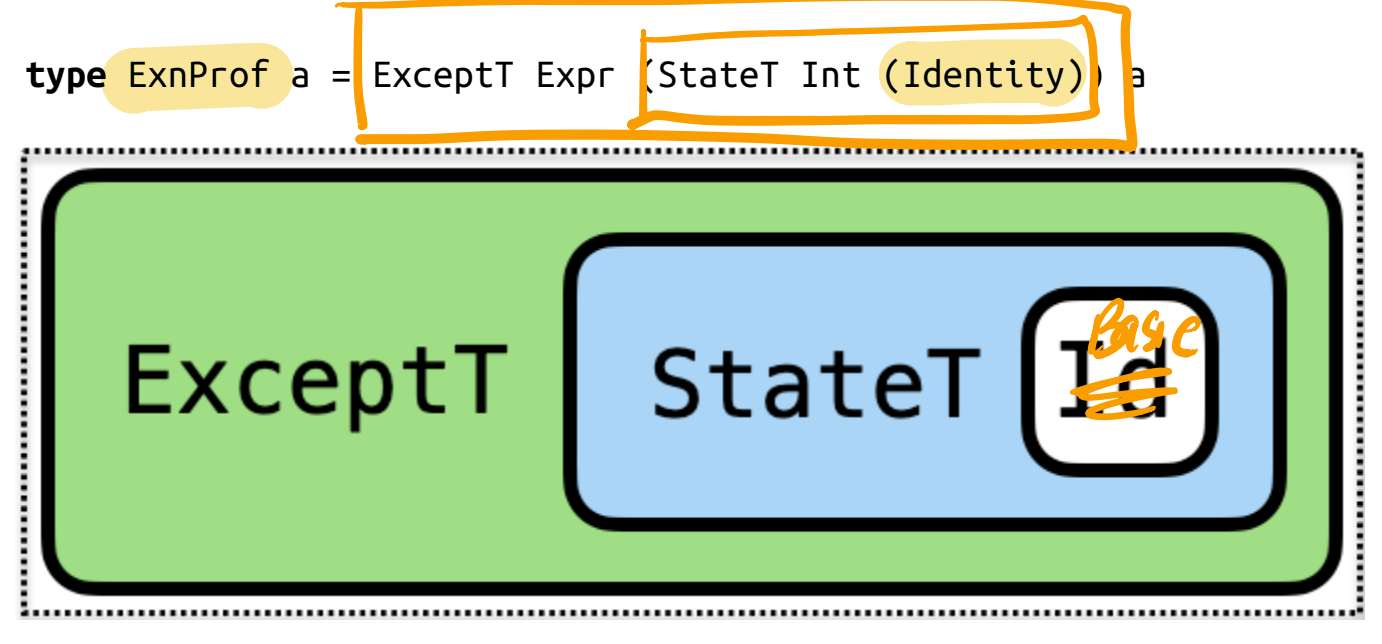

ExnProf implements *State-transformer-over* Int **and** *Exception-handling-over-Expr* e

### *EXERCISE: Executing the Combined Transformer*

Recall that

```
type ExnProf a = ExceptT Expr (StateT Int (Identity)) a
Lets write a function
runExnProf :: (Show a) => ExnProf a -> String
runExnProf epm = ???
such that
>>> runExnProf (eval e1) 
"value: 1, count: 2"
>>> runExnProf (eval e2) 
"Plus (Number 5) (Number (-5)) after 2 operations"
```
make 05-transformalso FINAL (but no collab,

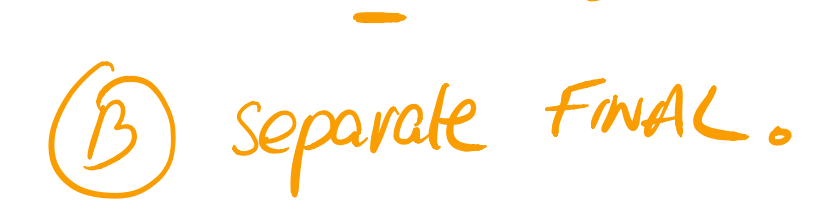

### *TRY AT HOME: Combining in a Different Order*

We can also combine the transformers in a *different* order

**type** ProfExn a = StateT Int (ExceptT Expr (Identity)) a

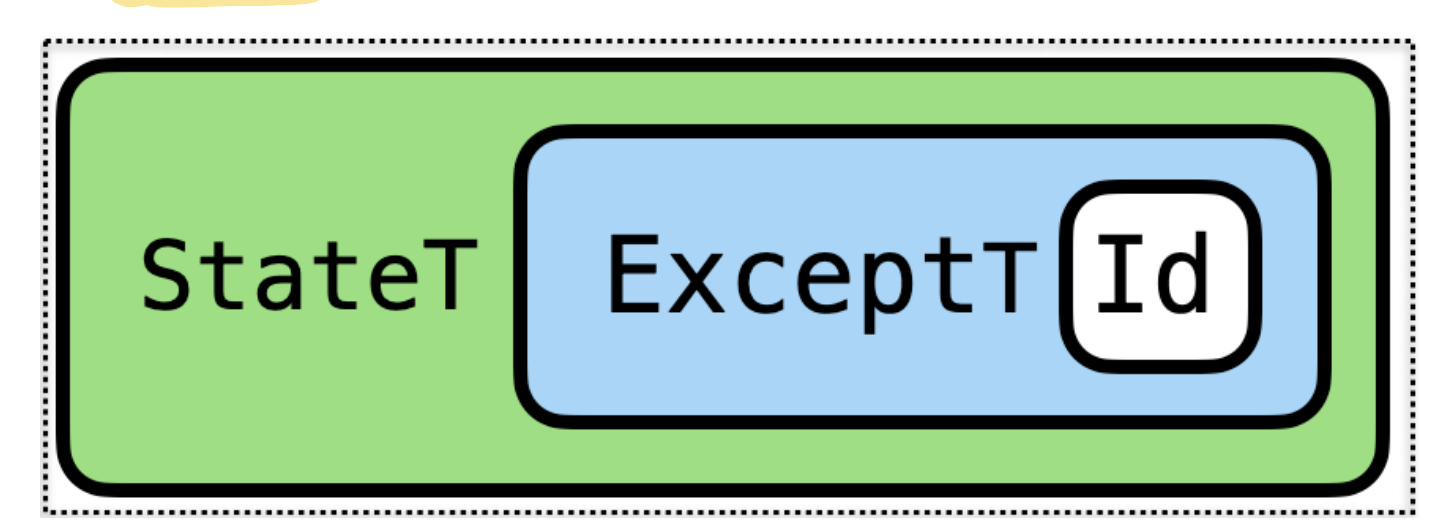

ExnProf implements *State-transformer-over* Int **and** *Exception-handling-over-Expr*

Can you implement the function

runProfExn :: (Show a) => ProfExn a -> String

such that when you are done, we can get the following behavior?

```
>>> runProfExn (eval e1) 
"value: 1, count: 2"
```

```
>>> runProfExn (eval e2) 
"Left (Plus (Number 5) (Number (-5)))"
```
### *Summary: Mixing Monads with Many Features*

#### *1. Transformers add capabilities to Monads*

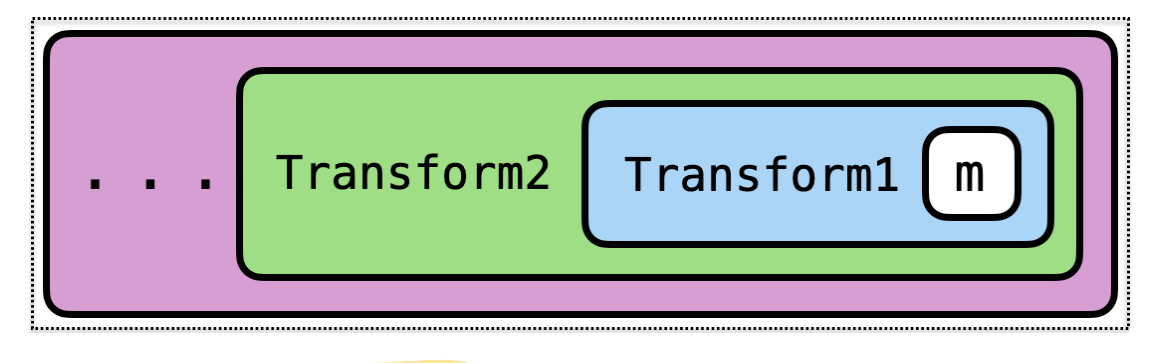

Transform2 (Transform1 m) implements

- m operations **and**
- operations added by Transform1 **and**
- operations added by **Transform2**

### *2. StateT and ExceptT add State and Exceptions*

- Start with a *basic* monad Identity
- Use StateT Int to add global- Int *state-update* capabilities
- Use ExceptT Expr to add *exception-handling* capabilities

Play around with this in your homework assignment!

(https://ucsd-cse230.github.io/fa20/feed.xml) (https://twitter.com/ranjitjhala) (https://plus.google.com/u/0/104385825850161331469) (https://github.com/ranjitjhala)

Generated by Hakyll (http://jaspervdj.be/hakyll), template by Armin Ronacher (http://lucumr.pocoo.org), suggest improvements here (https://github.com /ucsd-progsys/liquidhaskell-blog/).

 $\overline{\phantom{a}}$ 10 nads august de la R  $\frac{1}{\sqrt{2}}$ 

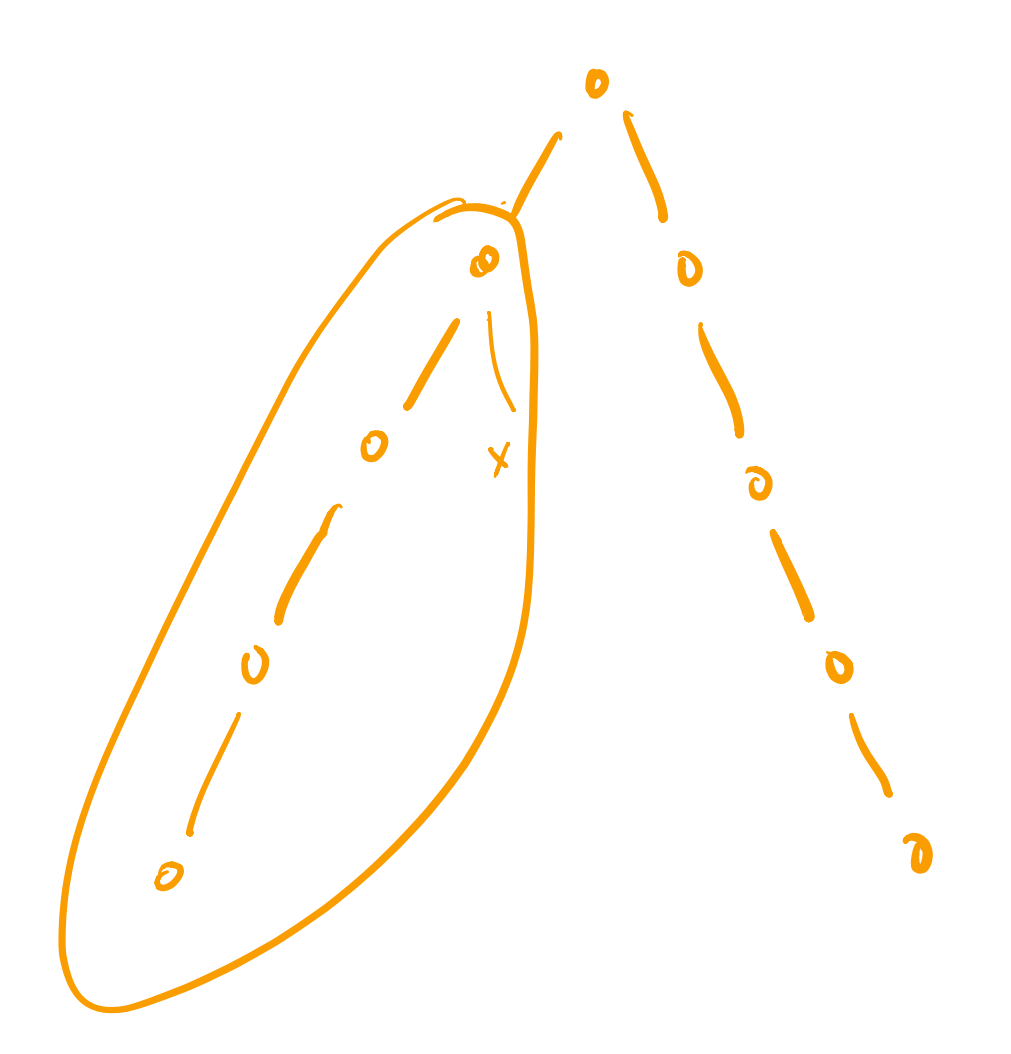